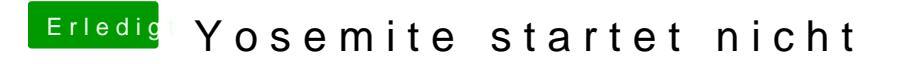

Beitrag von AIP\_STUDIO vom 17. März 2018, 11:06

Okay das sind aber 18 MB soll ich darin was löschen?